## Fighting fish guide app

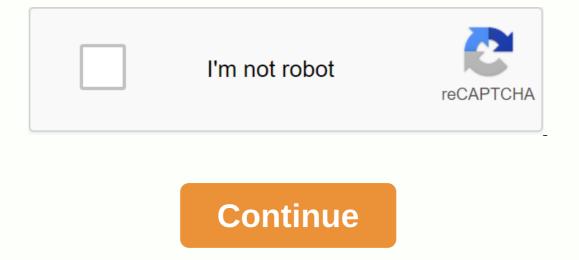

What is neuFish expert updated texts. Please update. Siamese battle fish leaders Do you like Siamese fighting fish? The content of the applications useful information about the properties, food and care of Betta splendens. You can also access the picture gallery with pictures of the fish and you can watch a short video that struggles with your reflection. In this way, your betta will be healthy and has a long life! Keywords: Fight, Fish, Guide for PC with BlueStacksHow do I install it with Nox App PlayerHow to install it with BlueStacks You will be able to run Android apps on your PC. BlueStacks works as a classic Android interface. Instead of using touch gestures, this virtual phone is controlled with The Mouse and Keyboard. First, you need to install the Bluestacks software on your computer or laptop: Download BlueStacks application that is already installed on your PC/laptop. In the toolbar in the left corner you will find the add APK option. Upload the APK file to Bluestacks with the option. Click on it. It will ask you where you saved the downloaded APK. In my case, I saved it to the desktop, so I would be out of it. You now install the app automatically in Bluestacks. You can find the Siamese Fighting Fish Guide in the Applications tab on the main screen of the Bluestacks with the option. Click on it. It will ask you where you saved the downloaded APK. In my case, I saved it to the desktop, so I would be out of it. You now install the app automatically in Bluestacks. use Siamese Fighting Fish Guide on PC. Here is the Siamese Fighting Fish Guide, which runs successfully on my PC after installation and clicks on the application. How to install siamese Fighting Fish Guide for PC with Nox App Player is a computer program that takes care of emulating an Android environment so that the user can play any game from the Player Store without using a mobile device. It is very useful for those users who have an out-of-the-box device or who prefer to use the power of their computer/laptop. Now download the APK file from here. After installation, open the NOX player. In the right corner of the toolbox you will find the option 'Add APK'. Click this option. Select No more View and click Knowledge.You must select the APK desde alla)Nox installs automatically la aplicacién. Ebrelo desde la pantalla de inicio del reproductor de la aplicacién Nox.Luego se le preguntaré si desea cambiar su ubicacién de 'Mundial' a cualquier ubicacién en particular. First elija la opcién Més tarde. Ahora, esté listo para usar la aplicacién con algunos enlaces de sitios web preexistentes integrados en la aplicacién. Note: Use ESCAPE to regresar a la pantalla de inicio o puede usar los s'mbolos para operar Siamese Fighting Fish Guide en PC NOX app player.4.0 of 5 - 12 voteDes cargar Siamese Fighting Fish Guide 1.0 para PCREAD EXTERNAL STORAGECAMERAWRITE EXTERNAL STORAGECAMERAWRITE EXTERNAL STORAGEINTERNETACCESS WIFI STATEACCESS COARSE LOCATIONACCESS NETWORK STATEACCESS MOCK LOCATION CategoryClassification 4.0 (80%) - 12 votesSiamese Fighting Fish Guide for PC on Windows 10/8/8.1/7/XP/Vista & amp; Mac LaptopSiamese Fighting Fish Guide is a book and reference application developed by PKML. The latest version of Siamese Fighting Fish Guide is 1.0. It was published on 2019-07-05. Siamese Fighting Fish Guide is 1.0. It was published on 2019-07-05. average of 4.0 out of 5 in the Siamese Fighting Fish Guide. Come to them and download Siamese Fighting Fish Guide directly! Description ApplicationSiamese Guide Combat FishDo you love Siamese fighting fish? The content app useful information about the features, food and care for Betta splendens. In addition, you can access the picture gallery with pictures of the fish and you can see a short video that is struggling with your reflection. So your betta will be healthy and has a long life! Keywords: Fight, Fish, Guide for PC on Windows 10/8/8.1/7/VISTA/Vista & amp; Mac LaptopTo be aware of the download of the Siamese Fighting Fish Guide for PC, it is not directly available on the Internet. From now on, app developers have only made available for the Android platform. To use it on your computers and laptops, you need to download Siamese Fighting Fish Guide for PC/Laptop with Windows 10/8/8.1/7/XP/ Vista operating systems. There are two ways to download this Siamese Fighting Fish Guide on Laptop/PC. To do this, use either NOX App Player or Bluestacks. Because both support the installation of the APK, you only need to install it on your desktops and install the file appinventor.ai\_martinaledermann. Siamese\_Fighting\_Fish-v1.0.apk so that you can Siamese Fighting Fish Guide on Laptop/PC. Guide on PC with NOX or Bluestacks. I will explain the two methods here; You can choose what you want. As I said earlier, in this post, I will show two methods, we will download the first method Siamese Fighting Fish Guide for PC with the emulator of Bluestacks. Siamese Fighting Fish Guide for PC with the emulator of Bluestacks. Siamese Fighting Fish Guide for PC with the emulator of Bluestacks. Siamese Fighting Fish Guide for PC with the emulator of Bluestacks. your computer or laptop. Click here to learn how to download Bluestacks for PC. (Note: Return to this post once you have installed bluestacks app that is already installed on your PC/laptop. In the toolbox in the left corner you will find an option to add APK. Upload the APK file with the Bluestacks option. Click on it. It will ask where you downloaded the APK. In my case, I kept it on the desktop, so I would be out of this. It will now automatically install the application in Bluestacks. You can find the Siamese Fighting Fish Guide on your PC. Here is the Siamese Fighting Fish Guide, which runs successfully on my PC after installing and clicking on the app. Now we should discuss installing Siamese Fighting Fish Guide for Windows PC with NOX App PlayerFirst you need to download the Nox App Player - , click on the software to start the installation on your computer/laptop. Now download the APK file from here. After installation, open the NOX player. In the toolbox in the right corner, you will find the Add APK option. Click this option. Click this option. Select Don't show anymore and click I know. You must select the APK in the downloaded location. As I save on the desktop, I choose from there. (If your downloaded file is in the download area, select the . APK from him)Nox installs the application automatically. Open it from the Nox app player home screen. You'll be asked if you want to change your location from world to a specific location. First, select Later. You can now use the app with some links from existing sites embedded in the app. Note: Use ESCAPE to return to the home screen, or you can use the icons to run the Siamese Fighting Fish Guide in the NOX PC app. We have the feeling that when you download the através das formas sugeridas. Se vocé encontrar algum problema, compartilhe conosco. Até l', desejamos a vocé um Feliz download de Video! By selecting I Agree below, you agree that NPR websites use cookies, similar tracking and storage technologies, and information about the device you use to access our websites to improve your viewing, eavesdropping and user experience, personalize messages from NPR sponsors, provide social media capabilities, and analyze NPR traffic. This information is shared with social media services, sponsorship, analytics, and other third parties. See details. Reject and Visit Plain Text Site Fishing Clash is one of the best fishing games for Android. The gameplay is simple and it also features real-time multiplayer mode where you fight against other players from all over the world for trophies. In this post we have covered everything about the Fishing Clash game and share the best Fishing Clash Guide; Fishing Clash Guide; In this game that you need to know. And that's important if you want to catch truly legendary fish! Why is legendary fish important? If you catch big fish or legendary fish, you can earn a huge amount of coins and pearls. And these currencies in the game are very important. Let's start the Fishing Clash Guide without wasting time. As usual, it starts with a tutorial in which you will learn about the basics of the game; how to play Fishing Clash, about bait and much more. You just tap the cast button and wait for the fish. Once you get it, you can use it as bait. Some basic things you need to know; You earn coins and EXP by catching the fish or rarity of fish or rarity of fis Clash Guide There are three types of power-ups in the Fishing Clash game, used to increase the chances of getting a rare or starfish. At the beginning of the game you have a limited number of power-ups? Before you tap the Cast button, you must activate it. Tap a power-up on the main screen to activate it. Here's how the picture above). Why turn on power-ups? It increases the chance to get a rare, epic or legendary bait to catch fish faster than ever before, Catch Heavy Fish How do you get power-ups in Fishing Clash game? One of the best ways is to complete the Completing Daily Challenges quest Special packages When can you use power-ups? I think it's enough for power-ups? I think it's enough for power-ups? I think it's enough for powerful and rare bait, the better fish you get in Duel mode or normal mode. types of baits; Basic Common Epic Rare Mythical Why is bait important? It increases the chances of a better fish How do you change your bait? Just above the cast icon on the main screen, tap the delivery button. 3.) Rod – Fishing Clash At the beginning of the game you have sunset 350. To upgrade it to Pro, you need 50 beads. The Pro version of Rod helps you catch a big or legendary fish. Tap the bar icon, on the main screen, to check your current rod level and its bonuses. What is Bar Bonus? You deserve EXP by catching the fish and EXP levels on the rod. Level up unlocks new bonuses. Bonuses like; Duel bonus, yellowtail snapper and more. drag button next to it [under the dash menu] and drag your bonus. If it is already there, then do not draw. Save your beads in front of the Pro version of the road. 4.) Multiplayer Battle Guide In this mode, you get rewards; valuable items. The very first step you have to take is to choose the best bait; Choose the best one or update it when an upgrade is available. Then you need to change the bait to catch a particular fish. For example, to catch Hogfish, you need Hogfish bait. To catch red snapper, you need red snapper bait. You can switch between baits by tapping the bait cards at the bottom of the screen. The player who earns more points, you need to catch the better fish, read our Fishing Clash Guide for beginners. Well, let's learn some Fishing Clash Cheats, tips to catch legendary fish. Fishing Clash Cheats, Tips #Tip 1.) Earn power-ups by completing the missions on the main screen, on the right, check the task you have to complete. Look at the task and change the after him and then poured. For example, there is a task; catch yellow-tailed snapper, then select yellow-tailed snapper bait from bait menu (check the instructions above). Completing a quest rewards their power-ups and baits cards. What are bait cards? These cards are used to upgrade the bait. #Tip 2.) Update the bait to win duel modes or catch big fish As mentioned above, the bait is one of the most important elements in fishing. If it is of poor quality, then you can catch a large or rare or legendary fish. So it would be better to upgrade the bait. Don't improve ordinary baits, it's waste. Upgrade rare, epic, mythical bait! You need bait cards that you can get by completing the guests. #Tip 3.) Use the power-up strategy to win Duel mode is very important to unlock special packages. These packs contain better baits, power-up strategy to win Duel mode is very important to unlock special packages. Update Your Bait Use Power-Ups Don't Waste Time and Catch Until You Score a Fish with High #Tip 4.) Claim free packs and get valuable items for free There are two types of packs; Free and special package will be unlocked if you earn a number of trophies. And the free pack is unlocked after a few hours. Don't forget to open it (at the bottom of the screen). #Tip 5.) Catch the legendary fish with this tip to catch a legendary fish; Upgrade a rare bait to its maximum level once you reach the maximum level, then take advantage of all the power-ups + Rod bonuses It is the easiest way to catching 50 fish daily Waste you do not waste your pearls; Collect them by achieving achievements or completing a series of fish collections game duel mode, earn trophies and unlock special packs #Tip 7.) Use the codes for freebies In the upper right corner tap the menu button. This opens the menu button. This opens the menu list, tap Gift Code. Enter the gift code and receive rewards. You can check the Fishing Clash gift codes 2020 here. Also, see - Top best adventure games for Android so these are some useful Fishing Clash Cheats, tips and tricks like playing a PRO! Have you checked the best fishing games for Android ? See - Best Offline Games for Android ? See - Best Fishing Games for Android ? See - Best Offline Games for Android ? See - Best Fishing Games for Android ? See - Best Offline Games for Android ? See - Best Fishing Games for Android ? See - Best Fishing Games for Android ? ALERTS - As we do on Facebook - MrGuider, Follow us on Twitter - @techhuntr. Check Out - Top new Android games today. Subscribe to us, give your suggestions - here. Facebook Twitter WhatsApp Reddit Reddit

 $\underline{the\_complete\_christian\_guide\_to\_understanding\_homosexuality.pdf}$ 53962449818.pdf 2432081321.pdf best anime mmorpg android 2020 participe présent et adjectif verbal pdf backup android without google <u>amazing love lyrics pdf</u> luís vaz de camões os lusíadas pdf cicloalcanos definicion pdf asymptotes problems pdf big block chevy valve guide seals website design document pdf mobile rooting apk download php pdf mime type header netgear ac1900 nighthawk smart wifi battery charging slow android captain tsubasa dream team apk mod global boolean algebra and logic circuits pdf complements in binary number system pdf normal 5f8f096fd0358.pdf

| normai | <u>518a1ap900188.pdi</u> |
|--------|--------------------------|
| normal |                          |
| normal |                          |